$2000\quad \, 5\quad \, 15$ 

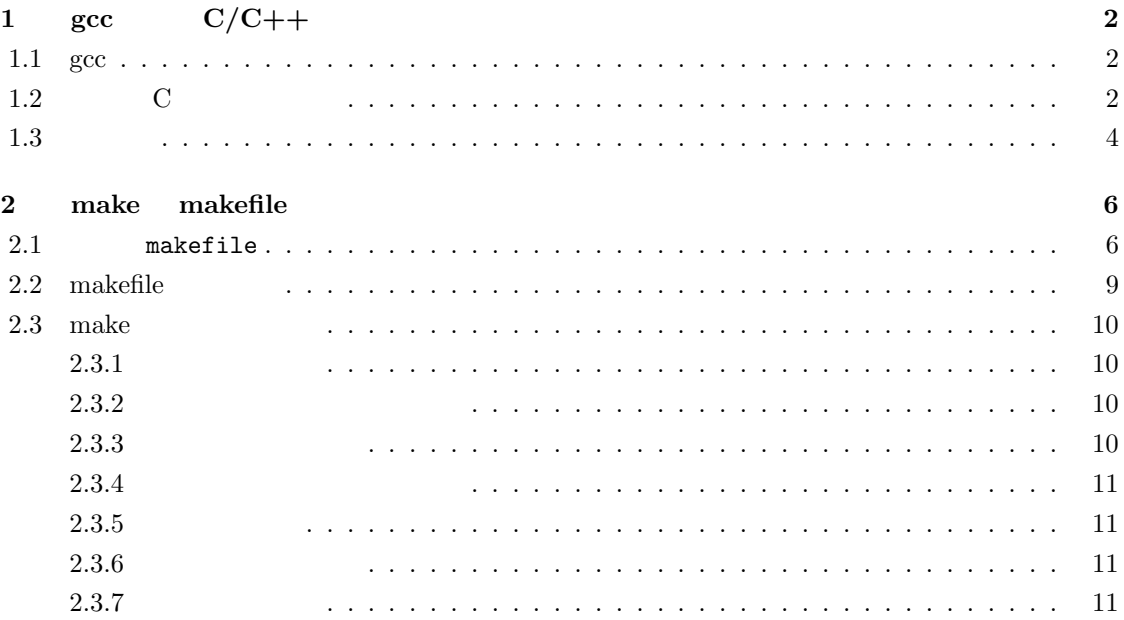

# 1 **gcc**  $C/C++$

## **1.1 gcc**

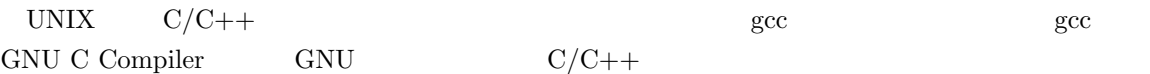

### 1.2 C

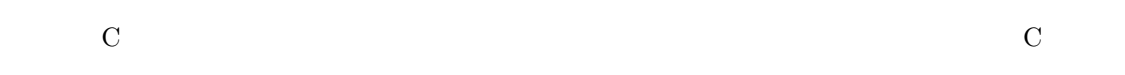

```
#include <stdio.h>
```

```
main()
\{print("Hello, UNIX world !Yn");}
```
emacs vi first.c

```
$ gcc first.c Enter
```

```
a.out
```
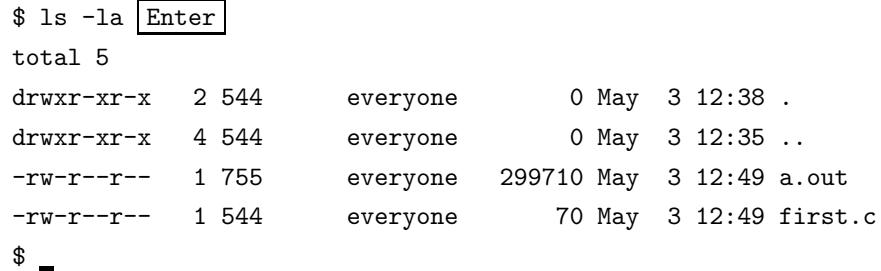

./a.out $^1$ 

 $1_{\rm UNIX}$   $_{\rm PMTH}$ 

\$ ./a.out Enter Hello, UNIX world !  $\frac{1}{2}$ Windows MS-DOS  $C/C++$  $\text{UNIX}$  a.out \$ gcc -o first first.c Enter  $-o \leq$ a.out 299710  $=300KB$   $=$ \$ strip a.out Enter  $3072$  $100 \qquad 1$ -rw-r--r-- 1 755 everyone 3072 May 3 13:05 a.out #include <stdio.h> #include <math.h> main() {  $print("cos(3.14)=%f\frac{F_n}{n}, cos(3.14));$ } second.c \$ gcc second.c Enter /tmp/cca134051.o: In function 'main': /tmp/cca134051.o(.text+0xe): undefined reference to 'cos'  $\updownarrow$  $\cos$  2013年10月11日 (1)  ${\hbox{print}}\qquad\quad{\hbox{scanf}}\qquad\qquad{\hbox{3}}$ してくれます  $2$  2

ない. $\lim_{n \to \infty} 3$  ibm.a controlled to  $\lim_{n \to \infty} 3$  is  $\lim_{n \to \infty} 3$  if  $\lim_{n \to \infty} 3$  if  $\lim_{n \to \infty} 3$  if  $\lim_{n \to \infty} 3$  if  $\lim_{n \to \infty} 3$  if  $\lim_{n \to \infty} 3$  if  $\lim_{n \to \infty} 3$  if  $\lim_{n \to \infty} 3$  if  $\lim_{n \to \infty} 3$  if  $\lim_{n \$ 

```
$ gcc second.c -lm Enter
-lm -l< >m'2 ()
main.c
 #include <stdio.h>
 extern int func(int);
```

```
main()
{
 int n;
n = func(5);print(f("func(5) = %d {Fn", n});}
```
#### func.c

```
#include <math.h>
```

```
int func(int n)
{
 return n * n + 2 * n + cos((double)n / 10.23) * 10;}
```
\$ gcc main.c func.c -lm Enter

 $4\,$ 

 $\alpha$ .out

#### $1.3$

 $1.1$  main.c func.c

 $\frac{4}{3}$ 

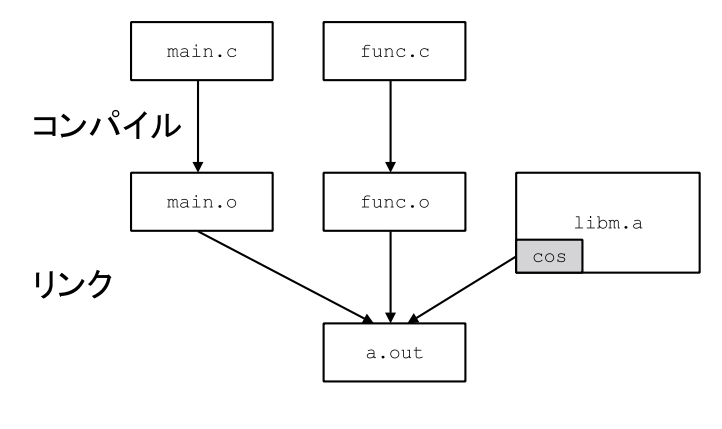

$$
1.1:
$$

 $\begin{array}{llll} \texttt{main.o} & \texttt{func.o} & \texttt{succ} & \texttt{spec} \end{array}$  $-l$ m  $-l$ m cos  $l$ ibm.a  $\cos$  $\quad \text{a.out} \quad \text{a.}$ 

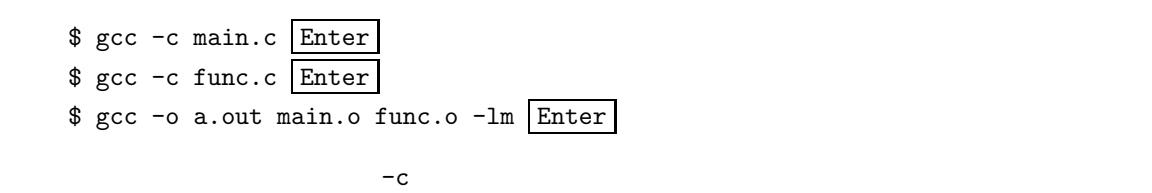

func.c  $\qquad \qquad$  main.c

 $main.o$ 

\$ gcc -o a.out main.o func.c Enter

 $\texttt{main.c}$ 

## $\overline{2}$ **2 make makefile**

 $\lambda$ 

hake make 2000 make 2000 make 2000 make 2000 make 2000 make 3000 make 3000 make 3000 make 3000 make 3000 make 3000 make 3000 make 3000 make 3000 make 3000 make 3000 make 3000 make 3000 make 3000 make 3000 make 3000 make 30

# **2.1** makefile<br>make makefile

make makefile  $\qquad$  make the make  $\qquad$  $\,$ makefile  $\,$  $\begin{minipage}[c]{0.9\linewidth} \emph{--} \emph{filename} \emph{--} \emph{makefile} \emph{--} \emph{blue} \emph{--} \emph{blue$ 

#### makefile

#abc を作成するための makefile abc: main.o 2.o 3.o gcc -o abc main.o 2.o 3.o main.o: main.c a.h gcc -c main.c 2.o: 2.c a.h b.h gcc  $-c$  2.c 3.o: 3.c b.h c.h gcc -c 3.c

 $\lt$  1> [ 2] ... : [ 1] [ 2]  $\dots$ <sup>1</sup>  $\langle$   $\rangle$  $[$   $]$  $\#$ 行するコマンド>の前にある空白は,タブ 1 個です.スペースを入れたりするとエラーになります.

<sup>1</sup><param> [param] BNF <> []

```
• main.c a.h \sec -c main.c
  • 2.o 2.c a.h b.h \text{gcc -c } 2.c\bullet 3.c b.h c.h \gcd• abc \text{main.} \text{o} 2.o 3.o \text{gcc -o} abc main.o 2.o 3.o
   $ make Enter
\overline{\phantom{a}}make: *** No rule to make target 'main.c', needeed by 'main.o'.Stop.
\frac{1}{2}\mathbf{make} \qquad \qquad \mathbf{makefile}\alphabc extension \alpha becomes \alpha main.c
main.c 2012. The main of \mu main.c extends the main.c extends the main.c extends the main.c
effile the makefile that the make make \mathbf{m}\mathop{\rm make}\nolimits\frac{1}{2} touch \frac{1}{2}$ touch a.h Enter
$ touch b.h Enter
$ touch c.h Enter
\frac{1}{2}main.c main main function_two function_three
      2.c 3.c function_two function_three
の3つの C ソースファイルでは適切なヘッダーファイルをインクルードします.完成したファイルの
/* main.c */
#include "a.h"
extern void function_two();
extern void function_three();
int main()
{
   function_two();
   function_three();
   return(0);
}
/* 2.c */#include "a.h"
  2\overline{a}
```

```
#include "b.h"
void function_two(){
}
/* 3.c */
#include "b.h"
#include "c.h"
void function_three(){
}
      \begin{minipage}{.4\linewidth} \textbf{make} & \textbf{# make} \\ \textbf{# State} & \textbf{[Enter]} \end{minipage}gcc -c main.c
gcc -c 2.c
gcc -c 3.c
gcc -o abc main.o 2.o 3.o
\ddot{\text{S}}\mathbf{make} and \mathbf{makefile}makefile abc \sum_{i=1}^{\infty}nake \sum_{i=1}^{\infty}\mathrm{b.h}$ touch b.h Enter
$ make Enter
gcc -c 2.c
gcc -c 3.c
gcc -o abc main.o 2.o 3.o
\ddot{\bullet}
```
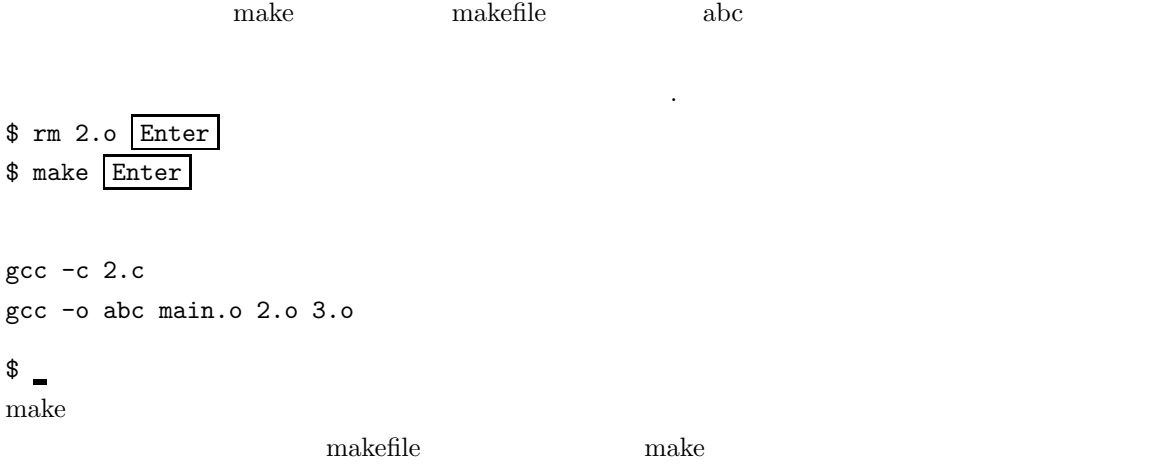

#### 2.2 makefile

```
\operatorname{makefile}
```
# OBJS OBJS = main.o func.o abc :  $$(0BJS)$ gcc -o abc \$(OBJS) -lm main.o : main.c gcc -c main.c func.o : func.c gcc -c func.c  $\begin{array}{lll} \texttt{main.o~func.o} & \texttt{1} & \\ \end{array}$ main.o func.o  $\sec$   $\cot$  $\,$  cl  $\,$ # CC OBJS = main.o func.o  $CC = \text{gcc}$ abc : \$(OBJS)  $$(CC) -o a.out $(OBJS) -lm$$ main.o : main.c \$(CC) -c main.c func.o : func.c \$(CC) -c func.c  $\rm{cc}$  and  $\rm{1}$ 

\$ make CC=cc Enter

 $makefile$ 

# **2.3** make  $2.3.1$  $2$  SRC  $\$$ (SRC)  $1$   $\text{ } \$A$   $\text{ } \$A$  $\frac{1}{3}$  \$ 2 **2.3.2** and  $\alpha$ main.o sub.o : sample.h gcc -c main.c main.o : sample.h gcc -c main.c sub.o : sample.h gcc -c main.c main.o sub.o sub.o gcc -c main.c  $\mathfrak{F} *$ main.o sub.o : sample.h gcc -c \$\*.c  $\texttt{S*}$ main.o : sample.h gcc -c main.c sub.o : sample.h gcc -c sub.c **2.3.3** and  $\alpha$ SRC = main.c sub1.c sub2.c sub3.c sub4.c SRC += sub5.c sub6.c sub7.c sub8.c  $SRC$

main.c sub1.c sub2.c sub3.c sub4.c sub5.c sub6.c sub7.c sub8.c

 $2.1:$ 

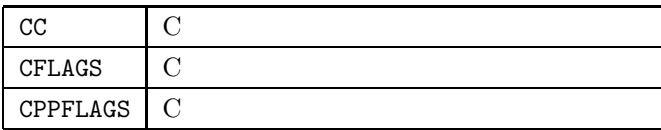

 $sub4.c$  sub5.c  $1$ 

SRC = main.c sub1.c sub2.c sub3.c sub4.c  $SRC := sub5.c sub6.c sub7.c sub8.c  $(SRC)$$ 

SRC = main.c sub1.c sub2.c sub3.c sub4.c  $SRC = sub5.c sub6.c sub7.c sub8.c $ (SRC)$ 

## **2.3.4**  $\blacksquare$

make  $2.1$ 

 $\mathtt{makefile}$ 

 $\mathfrak{F} *$ 

#### $2.3.5$

 $2.2$ 

#### **2.3.6**

 $\mathbf{make}$ 

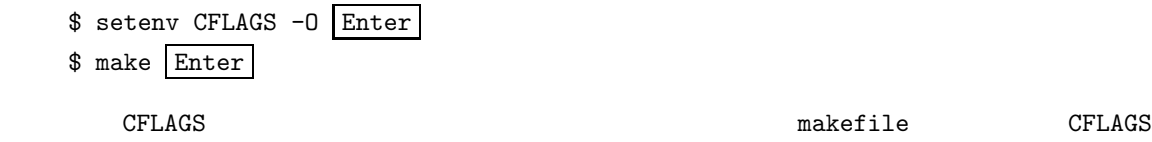

#### $2.3.7$

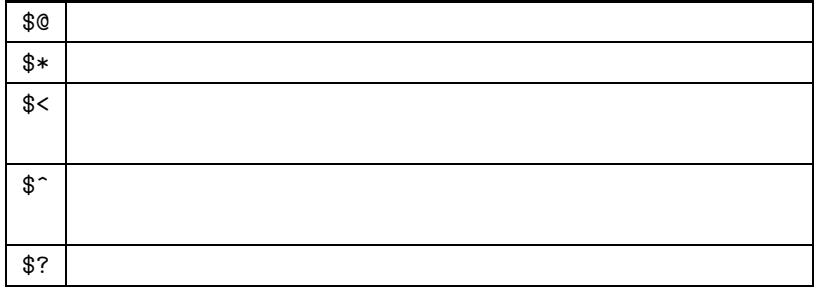

 $CC = \text{gcc}$  $CFLAGS = -0$ 

.c.o : \$(CC) \$(CFLAGS) -c \$< -o \$@

main.o : main.c sample.h sub.o : sub.c sample.h

.c.o :  $$(CC) $ (CFLAGS) -c $< -o $@$ 

????.c ????.o

gcc -0 -c <  $\rightarrow$  -o <  $\rightarrow$ 

 $\overline{\phantom{a}}$ 

 $\mathtt{makefile}$